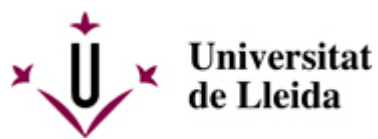

[Web de la universitat de Lleida](http://www.udl.cat/) [ http://www.udl.cat/ ] Pl. de Víctor Siurana, 1 E-25003 Lleida | Tel. +34 973 70 20 00

## **Petició de projectes TIC**

La participació de l'ASIC en la creació i/o posada en marxa de nous serveis o aplicacions es pot sol·licitar mitjançant aquest formulari [\[ https://drive.google.com/open?id=1PxwxZNTsXVptCKjbdpdoQxBY\\_cX0i0JVb8ulVW2reBQ \]](https://drive.google.com/open?id=1PxwxZNTsXVptCKjbdpdoQxBY_cX0i0JVb8ulVW2reBQ).

Al mateix formulari podreu trobar un exemple de sol·licitud que us pot servir que guia.

La sol·licitud, un cop enviada, posa en marxa el procediment de gestió de la demanda de projectes TIC [ /export/sites/universitat-lleida/ca/serveis/asic/.galleries/docs/serveis/ProcedimentGestioDemandaTIC.pdf ] (aprovat al gener de 2017 pel Comitè de Govern TIC), que suposa:

- La designació d'un responsable tènic per part de l'ASIC.
- La definició acurada del projecte, per tal de valorar l'esforç de realització del mateix.
- La priorització del mateix per part del Comitè de Govern TIC.
- La comunicació del resultat de la priorització als sol·licitants.
- La creació d'un calendari semestral de projectes.

Si teniu qualsevol dubte en el moment d'omplir el formulari podeu enviar un correu a david.barroso [at] udl.cat [ mailto:david.barroso@udl.cat ]

Establint aquest procediment es busca assolir:

- L'eficiència en l'ús dels recursos disponibles, assegurant que aquests es destinen als projectes que poden aportar més valor o contribuir en major mesura als objectius estratègics de la UdL.
- Augmentar la probabilitat de finalitzar amb èxit els projectes, definint des de l'inici els seus objectius i magnitud, identificant responsables funcional i tècnic i disposant de l'aval d'un membre del consell de direcció.
- La sistematització i transparència en la priorització dels projectes.
- Una millor planificació i un adequat seguiment dels projectes.

La valoració dels projectes sol·licitats es fa segons una rúbrica que podeu descarregar fent clic aquí [ /export/sites/universitat-lleida/ca/serveis/asic/.galleries/docs/serveis/RubricaValoracioPRojectes.pdf ].